# <span id="page-0-0"></span>Einführung in R

Christoph Dalitz

Hochschule Niederrhein Fachbereich Elektrotechnik & Informatik

August 2022

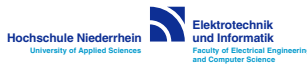

## R: Benutzung

Aufruf

- interaktive R-Shell mittels R oder IDE R Studio
- Batchausführen Script mittels Rscript
- Beenden interaktive R-Shell mittels  $q()$  oder Ctrl-D
- Unterdrücken "Save Workspace?" durch Option --no-save
	- Linux, MacOS X: alias  $R = "R no$ -save" in  $$HOME/.profile$
	- Windows: --no-save in Desktop-Icon-Verknüpfung ergänzen

Ausführen Script

- am R-Prompt mit source ("script.r")
- Rscript script.r schreibt Plots in Datei Rplots.ps

Abfrage Aufrufmodus über Funktion *interactive()*. Beispiel zum Andern Dateinamen Rplots.ps bei Batchaufruf:

if (!interactive()) { postscript("bla.ps") }

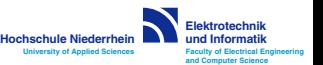

Dalitz: Einführung in R. -1-

## R: Benutzung

#### Debugging

Anhalten Ausführung im R Code mit Befehl browser() Ausgabe von Variableninhalten und spezielle Befehle:

help: Liste der möglichen Befehle

- c: Fortsetzen des Programms beim nächten Statement
- $n:$  vollständiges Ausführen der nächsten Befehlszeile
- s: nächster Schritt irgendwo im Programm
- Q: Browser nebst Programm verlassen

Rstudio

- Button Run führt nur Zeile des Cursors aus
- deshalb immer den Button Source verwenden

Achtung: Rstudio legt u.a. Verzeichnis "R" in \$HOME an. (keine Ahnung wie man das verhindert)

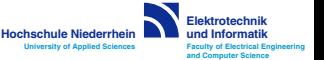

Dalitz: Einführung in R. -2-

# R: Packages

Benutzung von Packages

Funktionen sind in Packages zusammengefasst Beim Start werden nur wenige Packages geladen

- *(.packages())* listet geladene Packages auf
- library() listet installierte Packages auf
- *library(package)* lädt *package* nach

Wie löst R Objektnamen auf?

- Suchpfad wird angezeigt mit search() Parameter  $pos=...$  bei library() setzt Position im Suchpfad
- Package Namespace ggf. explizit voranstellen, z.B. stats::sd()

Nachinstallation von Packages Installation von CRAN in der R-Shell mit

- install.packages(c("pkg1", "pkg2"))
- remove.packages(c("pkg2"))

Dalitz: Einführung in R. -3-

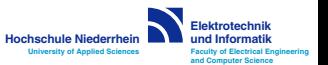

# R: Syntax

### Allgemeines

- R ist casesensitiv
- Punkt in Bezeichner möglich, aber keine Zahl am Anfang
- Kommentare von # bis Zeilenende; keine mehrzeiligen Kommentare; ggf. Workaround if  $(F A LSE) \{ \dots \}$
- Kommandoabschluss Zeilenumbruch oder Semikolon Kommando am Zeilenende noch nicht fertig  $\Rightarrow$  fortgesetzt

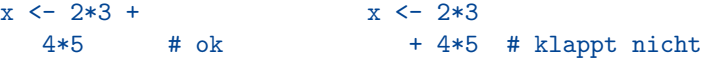

### Funktionsaufrufe

- Keyword-Argumente möglich, z.B.  $plot(x, y, col="red")$
- Objektmethoden nicht über Zugriffsoperator ("." in  $C_{++}$ ), sondern durch "parametrische Polymorphie": method(obj)

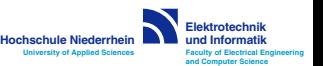

## R: Variablen und Werte

#### Definition von Variablen

• Interpretersprache  $\Rightarrow$  keine Deklaration nötig erste Zuweisung erzeugt Variable:

a <- 10 # Anlage Variable und Zuweisung

• eingebaute Variablen können überlagert werden; ggf. Auflösung über Namespace-Prefix:

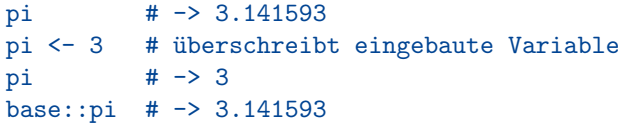

#### Verwaltung von Variablen

- Is() listet Objekte in aktueller Umgebung auf; für sonstige Umgebungen im Suchpfad z.B.  $ls(package:stats)$
- $rm(var)$  löscht Variable aus aktueller Umgebung

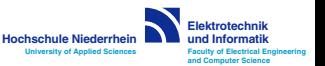

### R: elementare Datentypen

Datentyp kann abgefragt werden mit class()

> class(pi) > class(iris) [1] "numeric" [1] "data.frame"

Vektoren

- R kennt keine skalaren Datentypen:  $\Rightarrow$  jeder "Skalar" ist Vektor der Länge Eins
	- > length(pi) > length("abc")  $\begin{bmatrix} 1 \end{bmatrix}$  1  $\begin{bmatrix} 1 \end{bmatrix}$  1
- *numeric*: keine Unterscheidung int/float:  $2 / 4 == 0.5$
- *character*: single oder double Quotes, Escape durch \'
- Vektorkonstruktor ist  $c(...)$ :

 $x \leftarrow c(0.5, 6, 3);$  strings  $\leftarrow c('a', 'b', 'cde')$ 

 $x \leftarrow c(x, c(3,4))$  # -> 0.5 6 3 3 4 (Concatenation)

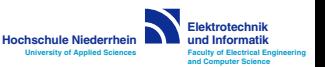

### R: elementare Datentypen

```
Vektoren (Forts.)
```
• spezielle Vektoren:

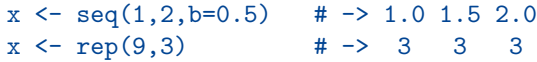

#### Matrizen

#### Zusammensetzen aus Vektoren spaltenweise (c(olumn)bind) oder zeilenweise (r(ow)bind):

**Elektrotechnik und Informatik Faculty of Electrical Engineering and Computer Science**

**Hochschule Niederrhein University of Applied Sciences** 

# 1 1

- $A \leftarrow \text{cbind}(c(1,-1), c(0,1))$  # -> 1 0 A  $\leftarrow$  rbind $(c(1,0), c(-1,1))$  # -1 1
- spezielle Matrizen:

```
matrix(1, nrow=2, ncol=2) # -> 1 1
diag(c(1,1)) \qquad \qquad \qquad \text{#} \rightarrow 10diag(1, nrow=2, ncol=2) # 0 1
```
Dalitz: Einführung in R. -7-

## R: Operatoren

**Zuweisung** 

wahlweise "<-" (lies: "gets") oder "=" Achtung: bei Zuweisung (auch Vektoren) wird immer Kopie erstellt

#### Rechenoperationen

- Potenzieren mit \*\* oder ^
- Operatoren  $+, -, *, /$  sind überladen: bei Vektoren oder Matrizen elementweise
- Matrizenmultiplikation mit %\*%, dyadisches Produkt mit %o%

#### Wahrheitswertige Operatoren

- Vergleichsoperatoren ==, <, <=, >, >=, !=
- Boolsche Operatoren ! (not), | (or), & (and), ||, &&,  $c(TRUE, TRUE)$  &  $c(FALSE, TRUE)$  # -> FALSE TRUE c(TRUE,TRUE) && c(FALSE,TRUE) # -> FALSE

**Elektrotechnik und Informatik Faculty of Electrical Engineering and Computer Science**

**Hochschule Niederrhein University of Applied Sciences**

• dreiwertige Logik: Test auf NA mit *is.na()* 

## R: Operatoren

#### Indexoperator [..]

- Indizes beginnen bei Eins
- Index kann auch Vektor sein:

 $x \leftarrow c('a', 'b', 'c', 'd')$  $x[c(3,1)]$   $\qquad \qquad \# \rightarrow 'c' \quad a'$  $x[seq(2, 4)]; x(2:4)$  # -> 'b' 'c' 'd'

Bemerkung: 2:4 ist eine Kurznotation für seq(2, 4, by=1)

• Index kann auch ein boolscher Vektor sein:

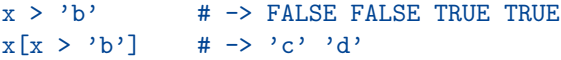

• negative Indizes zum Ausblenden von Werten:

 $x[-2]$  # -> 'a' 'c' 'd'  $x[-2:-4]$  # -> 'a'

• Matrizen-Indizierung mit Afrow, coll Auswahl erste drei Zeilen: A[1:3,]

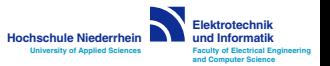

Dalitz: Einführung in R. - 9-

### R: Datentyp Data.Frame

Ein Data Frame ist eine Tabelle mit benannten Spalten. Anfang des eingebauten Data Frames iris:

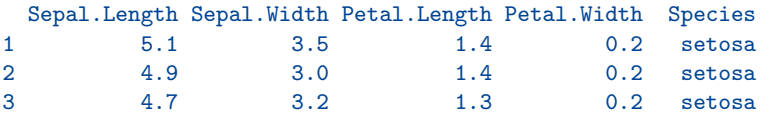

#### Indizierung

- Spaltenauswahl durch \$ und Spaltennamen oder durch eckige Klammern und Spaltenname als String iris\$Sepal.Length iris["Sepal.Length"]
- Auch [row,col]-Indizierung wie bei Matrizen:

# alle Spalten für Species == "setosa" iris[(iris\$Species == "setosa"),] # nur Spalte Sepal. Length für Species == "virginica" iris[(iris\$Species == "virginica"),]\$Sepal.Length

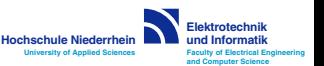

Dalitz: Einführung in R. -10-

### R: Datentyp Data.Frame

Erzeugen von Data Frames (1) Einlesen eines Data Frames aus einer CSV-Datei mittels

df <- read.table("data.csv", header=TRUE, sep=";")

- Spaltennamen werden aus erster Zeile übernommen, wobei Leerzeichen durch einen Punkt ersetzt werden
- Spaltennamen alternativ (insbes. wenn *header=FALSE*) über Parameter  $col.name = c("coll", "col2",...)$  angegebbar

Explizites Anlegen eines Data Frames mittels

 $x \leftarrow c(1,2);$   $y \leftarrow c('a', 'b')$ df <- data.frame(col1=x, col2=y)

- ohne Spaltennamen (col1, col2) werden Namen der Variablen  $(im$  Beispiel x,  $v$ ) als Spaltennamen genommen
- Alternative: Parameter col.names=c('col1','col2')

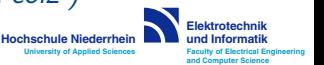

Dalitz: Einführung in R. -11-

### R: Datentyp Data.Frame

Erzeugen von Data Frames (2) Meist liegen Daten nicht als Spalten, sondern als Zeilen vor neue Zeile sei row <- data.frame(col1=3.4, col2='d')

• Lösung für wenige Datensätze:

# lege leeren Data Frame an result <- data.frame() # hänge Zeile an und weise wieder dem Data Frame zu result <- rbind(result, row)

Nachteil: bei n Zeilen  $O(n^2)$  Kopiervorgänge durch Zuweisung

• Lösung für  $n \gg 1$  Datensätze:

# preallokiere Speicher (siehe ?numeric, ?character) result <- data.frame(col1=numeric(n), col2=character(n), stringsAsFactors=FALSE) # weise einzelne Zeile zu  $result[3,] < -row$ 

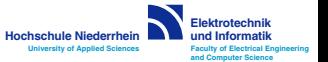

## R: weitere Datentypen

List

Wie Vektoren, aber verschiedenartige Elemente möglich (Aufpassen bei Indizierung!)

```
a \le list("a", 1, c(1,2,3))
a[2] # gibt 2. Element als Liste zurück
a[[2]] # gibt 2. Element als Wert zurück
```
#### Factor

Wie Vektor, aber für Kategorien (nominale Werte) typisches Beispiel: Klassenlabel, z.B. iris\$Species

```
classes <- factor(c("lachs", "barsch", "barsch")
levels(classes) # -> "barsch" "lachs"
```
• Nachteil: riskant wenn Inputdateien nicht alle alle Levels enthalten  $\Rightarrow$  selbes Level erhält in R unterschiedliche Kennung. Lösung: read.csv(..., stringsAsFactors=FALSE)

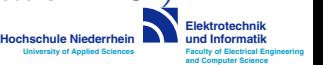

**University of Applied Sciences**

Dalitz: Einführung in R. -13-

# R: eingebaute Funktionen

#### allgemeine Funktionen

- help(func) Online-Hilfe zu func; Kurzform: ?func
- help.search("term") Durchsuchen Online-Hilfe nach term
- getwd() get working directory
- setwd(..) set working directory; Pfadname kann relativ sein
- options(..) Darstellungsoptionen für Ergebnisse

#### Matrix- und Vektor-Funktionen

- length(x) Länge des Vektors  $x$
- sort(x) gibt sortierten Vektor zurück (x bleibt unverändert)
- $\bullet$  diag(x) erzeugt Diagonalmatrix mit x auf Diagonale  $diag(A)$  - Diagonale von A als Vektor
- $\bullet$  dim(A) Dimension (nrows, ncols) der Matrix A
- $t(A)$  Transposition der Matrix A

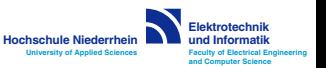

Dalitz: Einführung in R. -14-

# R: eingebaute Funktionen

Wahrscheinlichkeitsverteilungen

Jede eindimensionale Verteilung hat in R vier Funktionen, die sich aus dem Stammnamen und einem Präfix zusammensetzen:

- d "density" für die Wahrscheinlichkeitsdichte
- p "probability" für die CDF  $F(x) = P(X \le x)$
- $q$  "quantile" für die inverse CDF  $F^{-1}(p)$
- $r$  "random" für Zufallsgenerator

Wichtige Verteilungen sind norm (Normalverteilung), binom (Binomialverteilung), chisq ( $\chi^2$ -Verteilung), t (Student's t-Verteilung), unif (stetige Gleichverteilung) Für die mehrdimensionale ("multivariate") Normalverteilung:

- Zufallswerte mit *mvrnorm* aus Package MASS
- Wahrscheinlichkeitsdichte als Formel direkt eingeben

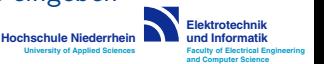

**University of Applied Sciences**

Dalitz: Einführung in R. -15-

# R: eingebaute Funktionen

Ein- und Ausgabe Variable  $+$  *Enter* gibt den Wert aus Formatierung kann über options() gesteuert werden

- sink("datei") leitet Ausgabe in datei um sink() setzt Ausgabe wieder auf stdout
- print(..) gibt einen String oder Variable aus
- $cat(...)$  gibt mehrere Werte hintereinander aus, z.B.  $cat(\Upsilon x=\Upsilon, x, \Upsilon)$  sep="")

**Stringfunktionen** 

•  $sprintf(...)$  - gibt formatierten String zurück, z.B.  $s \leq$  sprintf  $("x=%0.2f", x)$ 

• paste(s1, s2, sep=) - Konkatenation von s1 und s2

- substr(s, start=n1, stop=n2) Extraktion Substring
- as.numeric(s) Umwandlung in Zahl

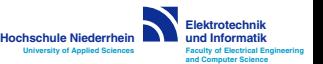

Dalitz: Einführung in R. -16-

#### Zeichnen von Kurven

#### Zeichnen der Werte in  $y$  als Funktion von  $x$ :

 $plot(x, y, type='l', lty=1, col='red")$ 

- $type=$  '' (klein L) für Verbindung mit Linien ('p' = Punkte)
- Uberblick weitere Parameter (Ity, col, ...) mittels ?par wichtige Parameter sind  $x$ lab,  $y$ lab  $(x/y -$ Achsenlabel) und xlim, ylim (Achsen-Wertebereiche)

plot überschreibt immer den alten Plot Hinzufügen zu bestehendem Plot erfolgt mit

- $lines(x,y,col="blue")$  mit Linien verbundene Punkte
- points(x, y,  $pch=19$ ) Einzelpunkte ( $pch =$  "point character") Neues Grafikfenster mit dev.new()

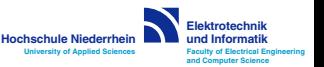

Hinzufügen Legende Muss manuell mit  $legend(..)$  hinzugefügt werden:

```
legend( "topright", # Position
      c("first", "second"), # Beschriftungen
      col=c("red","blue"), # Farbe und Linetype
      lty=c(1,1) ) # der Liniensamples
```
- 
- 
- 
- 

Beispiel: Sinus- und Kosinus-Kurve in einem Plot:

```
x \leftarrow \text{seq}(0, 2 \cdot \text{pi}, \text{by=0}.01)plot(x, sin(x), type='l', col='red")lines(x, cos(x), 1ty=2, col="blue")legend("bottomleft", c("sin", "cos"),
        lty=c(1,2), col=c("red", "blue")
```
Bemerkung: sin und cos sind für Vektoren überladen:

 $sin( c(0, pi/2, pi) )$  # -> 0 1 0  $cos( c(0, pi/2, pi) )$  # -> 1 0 -1

**Elektrotechnik und Informatik Faculty of Electrical Engineering and Computer Science Hochschule Niederrhein University of Applied Sciences**

Dalitz: Einführung in R. -18-

### Spezielle Plots

• Histogramm:

```
hist(iris$Sepal.Width, breaks=12, border="red")
```
• Box-Plot aus Data Frame:

boxplot(iris\$Sepal.Length) # aufgegliedert nach Kategorie iris\$Species boxplot(Sepal.Length ~ Species, data=iris)

#### Export und Druck der Grafik

Setzen anderes Graphics Device, z.B. postscript, pdf, xfig, wmf

• Lösung 1: Ändern Device vor plot-Befehlen pdf("p.pdf") # folgende Plots als PDF nach "p.pdf" # ... (plot-Befehle)

dev.off() # schreibt Datei und setzt Device zurück

• Lösung 2: aktuell angezeigten Plot speichern dev.copy(pdf, "plot.pdf", width=8, height=6) dev.off()

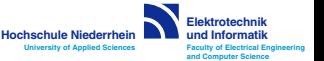

Dalitz: Einführung in R. -19-

Formatierungen des Plots mit par setzbar Mehrere Plots nebeneinander

- Zeilen und Spalten mit mfrow definieren:  $par(mfrow=c(1,2))$  # 1 Zeile, 2 Spalten
- plot-Befehle schreiben nacheinander in die Felder

#### Ränder setzen

- Ränder innerhalb der Plots:
	- $\triangleright$  par(mar=c(bottom, left, top, right))
	- $\blacktriangleright$  Einheit ist Lines of Text: par(mar=c(4,4,0.1,0.1))
- Ränder außerhalb aller Plots,
	- z.B. um Titel für mehrere Plots auf einer Seite zu ergänzen
		- $\triangleright$  par(oma=c(bottom, left, top, right))
		- $\blacktriangleright$  Einheit ebenfalls Lines of Text

**Elektrotechnik und Informatik Faculty of Electrical Engineering and Computer Science Hochschule Niederrhein University of Applied Sciences**

Dalitz: Einführung in R. -20-

## R: Kontrollfluss

#### Bedingte Verzweigung

```
if (a > 1) {
  print ("a > 1")
} else {
  print ("a \leq 1")
}
```
#### Schleifen mit for und while

```
for (symbol in sequence) { while (condition) {
 expressions expressions
} }
```
Iterationen über Vektor  $x$  also alternativ mit

```
for (xi in x) { ... } # Elementzugriff: xi
for (i in 1:length(x)) { ... } # Elementzugriff: x[i]
```
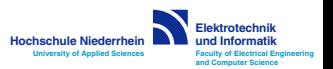

# R: Benutzerdefinierte Funktionen

```
Beispiel: Funktion die zwei Zahlen addiert
  addfunc \le function(x, y, double=FALSE) {
    z \leftarrow x + yif (double) z \le -2*zreturn(z)
  }
```
Bemerkungen:

- Parameter werden als Kopie übergeben ("Call by value")
- Funktionen sind selbst Objekte und können wieder als Parameter an andere Funktionen übergeben werden
- Funktionsname ohne Klammern listet Sourcecode auf
- statt return kann auch invisible verwendet werden unterschiedliches Verhalten bei Aufruf ohne Zuweisung: return  $\Rightarrow$  Ergebnis ausgegeben; *invisible*  $\Rightarrow$  nicht auch bei invisible erzwingbar mit (addfunc(2,3))

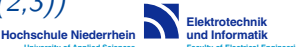

**University of Applied Sciences**

Dalitz: Einführung in R. -22-

**Faculty of Electrical Engineering and Computer Science**